Subject: RectTracker : usage of the callback sync Posted by [omari](https://www.ultimatepp.org/forums/index.php?t=usrinfo&id=866) on Sun, 11 Mar 2012 16:16:59 GMT [View Forum Message](https://www.ultimatepp.org/forums/index.php?t=rview&th=6590&goto=35661#msg_35661) <> [Reply to Message](https://www.ultimatepp.org/forums/index.php?t=post&reply_to=35661)

## Hello Mirek,

I am using RectTracker and i want to aligne to a grid while tracking a rect. to do that, i use the callback sync :

to let that work, i do two changes to RectTracker:

1. CtrlCore.h line 1457

I modified the type of parameter of the callback1 from Rect to Rect&,

Callback1<Rect&> sync;

instead of

Callback1<Rect> sync;

2. LocalLoop.cpp lines 174..180

 to let DrawRect() clear the old Rect, i change the order of call to methodes sync() and DrawRect in the MouseMove() methode

```
if(rect != \circ) {
rect = Round(<i>rect</i>);
if(rect != \circ) {
 			sync(rect);
 			DrawRect(o, rect); // DrawRect after sync, not before.
 o = rect;		}
	}
```
instead of

```
if(rect != \circ) {
rect = Round(rect);if(rect != \circ) {
```

```
			DrawRect(o, rect);
 			sync(rect);
 o = rect;		}
	}
```
the sync callback is it made for this kind of use? or I must use a Rounder instead ?

Thanks

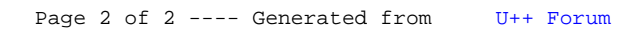